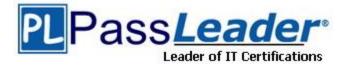

Vendor: Microsoft

Exam Code: MS-202

Exam Name: Microsoft 365 Messaging Administrator

**Certification Transition** 

Version: DEMO

### QUESTION 1 Case Study 1 - Litware, Inc General Overview

Litware, Inc. is an international manufacturing company that has 3,000 employees. The company has sales, marketing, research, and human resources (HR) departments. The company is subject to regulatory compliance.

You need to restore mailbox access for the main office users as quickly as possible.

What should you do?

- A. Create a recovery database on another Exchange server, and then restore the database from EX07 to the recovery database.
- B. On a server in DAG15, create a copy of the mailbox databases hosted on EX07.
- C. Copy the database files from EX07, and then mount the database on a server in DAG15.
- D. On a new server, run setup.exe /Mode:RecoverServer from the Exchange Server 2019 installation media and then restore a backup of the database.

Answer: D

### QUESTION 2 Case Study 2 - Contoso, Ltd Overview

Contoso, Ltd is a company that has retail stores throughout Europe and North America. Contoso has 5,000 employees worldwide.

Contoso has a main office in London. The company has 10 branch offices. In each office, there are 50 managers. There are 100 retail stores in Europe and North America. Each retail store has between five and 20 employees.

You need to implement a routing solution that meets the technical requirements.

What should you do?

- A. In each office, create a scoped Send connector.
- B. Create an SMTP site link for each office.
- C. Configure the main office as an Active Directory hub site.
- D. Create 10 accepted domains.

## Answer: C

### **QUESTION 3**

Your network contains two Active Directory sites named Site1 and Site2.

You deploy a new Microsoft Exchange Server 2019 organization that contains a Mailbox server in each site.

You need to configure the organization to use a single namespace for Autodiscover.

What should you do?

A. Create an SRV record named AutoDiscover.

- B. Create a TXT record named AutoDiscover.
- C. Run the Set-ClientAccessService cmdlet.
- D. Run the Set-AutodiscoverVirtualDirectory cmdlet.

### Answer: C

### **QUESTION 4**

Your company named Contoso, Ltd. has a Microsoft Exchange Online subscription.

You have several transport rules. The rules automatically apply a disclaimer to email messages that contain certain keywords in the subject and are sent to recipients in an email domain named fabrikam.com.

You receive a report that some messages are delivered without the disclaimer.

You need to view which transport rules were applied to messages sent to the fabrikam.com recipients.

What should you use?

- A. a URL trace
- B. a message trace
- C. the SMTP protocol logs
- D. the transport logs

### Answer: B

#### **Explanation:**

https://docs.microsoft.com/en-us/exchange/monitoring/trace-an-email-message/run-a-message-trace-and-view-results

### **QUESTION 5**

Drag and Drop Question

You have a Microsoft Exchange Server 2016 organization.

Users access their email by using a URL of https://mail.contoso.com.

You are installing a new Exchange Server 2019 Mailbox server to replace an existing Exchange Server 2016 server.

You need to secure all the Exchange services by using a certificate. The solution must minimize warnings on client computers.

Which three actions should you perform in sequence? To answer, move the appropriate actions from the list of actions to the answer area and arrange them in the correct order.

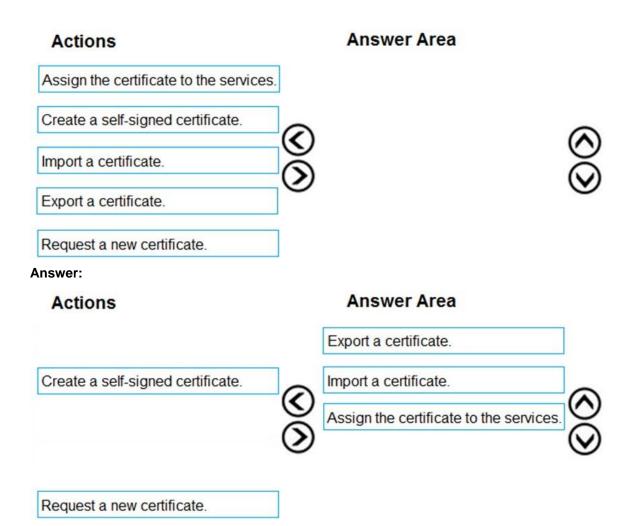

# QUESTION 6 Case Study 3 - Litware, Inc

# Overview

**General Overview** Litware, Inc. is a food service supplier in Europe.

### Physical Locations

Litware has a main office in Paris and branch offices in Munich, London, Brussels, Vienna, and Rome.

Each branch office has its own compliance officer.

Hotspot Question

You need to implement a solution to meet the technical requirements for the SCL.

How should you complete the command? To answer, select the appropriate options in the answer area.

NOTE: Each correct selection is worth one point.

# **Answer Area**

| Set-ContentFilterConfig | -PoisonThreshold          |
|-------------------------|---------------------------|
| Set-Mailboxdatabase     | -SCLJunkThreshold         |
| Set-OrganizationConfig  | -SCLJunkEnabled           |
| Set-TransportServer     | -SCLrejectThreshold       |
|                         | -SCL Quarantine Threshold |

# Answer:

# **Answer Area**

| Set-ContentFilterConfig | -PoisonThreshold        |
|-------------------------|-------------------------|
| Set-Mailboxdatabase     | -SCLJunkThreshold       |
| Set-OrganizationConfig  | -SCLJunkEnabled         |
| Set-TransportServer     | -SCLrejectThreshold     |
|                         | -SCLQuarantineThreshold |

# **Explanation:**

https://docs.microsoft.com/en-us/exchange/antispam-and-antimalware/antispam-protection/scl?view=exchserver-2019

## QUESTION 7 Case Study 4 - Contoso, Ltd

## Overview

### **General Overview**

Contoso, Ltd is a national freight company in the United States. The company has 15,000 employees.

Which two components should you recommend configuring from the Exchange admin center in Exchange Online? Each correct answer presents a complete solution.

NOTE: Each correct selection is worth one point.

## A. DKIM signatures

- B. a spam filter
- C. a connection filter
- D. a malware filter
- E. data loss prevention (DLP) policies

Answer: BC

# ★ Instant Download ★ PDF And VCE ★ 100% Passing Guarantee ★ 100% Money Back Guarantee

# **Thank You for Trying Our Product**

# **PassLeader Certification Exam Features:**

- ★ More than 99,900 Satisfied Customers Worldwide.
- ★ Average 99.9% Success Rate.
- ★ Free Update to match latest and real exam scenarios.
- ★ Instant Download Access! No Setup required.
- ★ Questions & Answers are downloadable in PDF format and VCE test engine format.
- ★ Multi-Platform capabilities Windows, Laptop, Mac, Android, iPhone, iPod, iPad.
- ★ 100% Guaranteed Success or 100% Money Back Guarantee.
- ★ Fast, helpful support 24x7.

View list of all certification exams: <u>http://www.passleader.com/all-products.html</u>

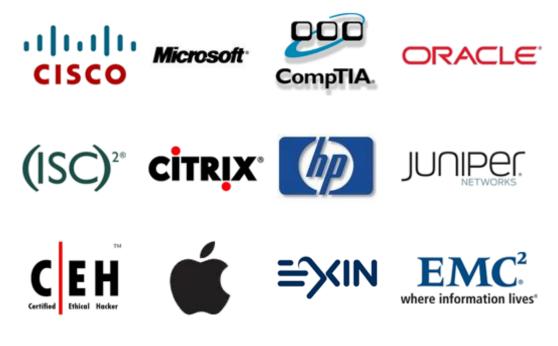

10% Discount Coupon Code: STNAR2014

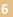

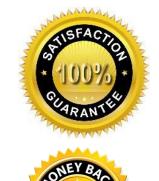